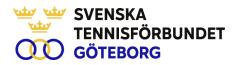

# MÖTESPROTOKOLL

SvTF Göteborg Årsmöte. Onsdag 20 mars 2024, kl 18.30, Pixbo TK

**1. Mötet öppnas**. Cia Åkerman Ström, ordförande i Tennis Göteborg, hälsade de närvarande välkomna och öppnade mötet.

**2. Upprop och justerande av röstlängd**. 6 stycken klubbar var närvarande. Mötet beslutade att hantera röstlängden vid behov.

3. Fastställande av föredragningslista för mötet. Årsmötet godkände föredragningslistan

4. Fråga om mötets behöriga utlysande. Mötet befanns behörigt utlyst

5. Val av mötesordförande. Cia Åkerman Ström valdes till mötesordförande

6. Val av mötessekreterare. Josefin Dahlbäck valdes till mötessekreterare.

**7. Val av två personer jämte ordföranden att justera protokollet**. Mötet valde Martin Stigh och Henrik Hobik att justera protokollet.

**8. Behandling av verksamhetsberättelse 2023.** Klas Ivarsson delgav utvalda från verksamhetsberättelsen. Mötet godkände verksamhetsberättelsen.

**9. Behandling av förvaltningsberättelse 2023.** Mötet godkände förvaltning, resultat och balansräkning

10. Behandling av revisorns berättelse 2023. Mötet godkände revisorns berättelse.

**11. Fråga om ansvarsfrihet för regionstyrelsen 2023**. Mötet beslutade ansvarfrihet för styrelsen.

**12. Fastställande av antalet styrelseledamöter.** Nuvarande är sex ledamöter plus ordförande.Valberedningen föreslår oförändrat antal. Mötet beslutade oförändrat antal.

13. Val på ett år av regionsstyrelsens ordförande. Valberedningens förslag är Cia Åkerman-Ström(omval). Mötet beslutade i enlighet med valberedningens förslag.

SVENSKA TENNISFÖRBUNDET GÖTEBORG

FoF Family Office: Box 5365, 402 28 Göteborg | Besöksadress: Storatorpsvägen 3 info@tennisgoteborg.se | www.tennisgoteborg.se

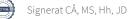

#### SVENSKA TENNISFÖRBUNDET OOO GÖTEBORG

**14. Val av antalet styrelseledamöter för en tid av två år.** I tur att avgå är; Josefin Dahlbäck, Bernt Johansson, Linn Hagman-Spandow. Valberedningens förslag är Linn Hagman-Spandow (omval), Martin Jansson (nyval), Marcus Westman (fyllnadsval för Jonas W) och Josefin Dahlbäck (omval). Mötet beslutade i enlighet med valberedningens förslag.

**15. Val av revisor och revisorssuppleant.** Byte av revisionsbyrå år 2024. Nexia Revision Stockholm AB föreslås som revisionsbolag med Anders Lundgren (auktoriserad revisor) som huvudansvarig revisor och Malin Eversäter som suppleant. Mötet godkände bytet av revisionsbyrå.

**16. Val av fyra personer till valberedningen för en tid av ett år.** Mötet beslutade välja Ann-Christin Norfeldt (sammankallande), Johan Brunström, Petra Tedroff, Stefan Svensson

**17. Val av ombud till SvTF årsmöte 2024 (i Uppsala den 20 april)**. Göteborg har sex mandat varav tre mandat vardera går till regionstyrelsen och till klubbarna. Klas Ivarsson, Cia Åkerman-Ström och Martin Jansson deltar i årsmötet. Mötet beslutade att de tre klubbar som vill delta anmäler sig till Klas Ivarsson.

18. Fastställande av budget 2024. Mötet beslutade att budget godkändes.

19. Fastställande av färdriktning 2024. Mötet godkände färdriktningen.

**20. Fastställande av klubbarnas årsavgift 2023 till Sv TF Göteborg**. Mötet beslutade oförändrad avgift.

21. Behandling av från styrelsen till mötet hänskjutna frågor. Inga förslag föreligger

22. Behandling av motioner från klubbarna till mötet. Inga förslag föreligger.

23. Behandling av motioner ställda till Sv TF:s årsmöte. Inga förslag föreligger.

24. Behandling av från Sv TF:s styrelse hänskjutna frågor till mötet. Inga förslag föreligger

**25. Mötet avslutas.** Cia Åkerman Ström tackade de närvarande och avslutade årsmötet.

| Justeras          | Justeras     | Justeras     |
|-------------------|--------------|--------------|
| Cia Åkerman Ström | Martin Stigh | Henrik Hobik |

Vid protokollet

## Josefin Dahlbäck

SVENSKA TENNISFÖRBUNDET GÖTEBORG

FoF Family Office: Box 5365, 402 28 Göteborg | Besöksadress: Storatorpsvägen 3 info@tennisgoteborg.se | www.tennisgoteborg.se

## Verifikat

Transaktion 09222115557514846494

## Dokument

240320 - SvTF Gbg Årsmöte - Mötesprotokoll Huvuddokument 2 sidor Startades 2024-04-10 10:25:49 CEST (+0200) av Cia Åkerman-Ström (CÅ) Färdigställt 2024-04-10 12:35:59 CEST (+0200)

## Signerare

| <b>Cia Åkerman-Ström (CÅ)</b><br>Svenska Tennisförbundet Göteborg<br><i>cia@tennisgoteborg.se</i><br>+46703459916<br><i>Signerade 2024-04-10 10:25:50 CEST (+0200)</i> | <b>Martin Stigh (MS)</b><br>martin.stigh@ptbk.se<br>Signerade 2024-04-10 12:35:59 CEST (+0200) |
|----------------------------------------------------------------------------------------------------|------------------------------------------------------------------------------------------------|
| <b>Henrik hobik (Hh)</b>                                                                                                    | <b>Josefin Dahlbäck (JD)</b>                                                                   |
| henrik.hobik@selectedbrands.com                                                                                                    | josefin_dahlback@hotmail.com                                                                   |
| Signerade 2024-04-10 10:35:48 CEST (+0200)                                                                                                    | Signerade 2024-04-10 11:32:53 CEST (+0200)                                                     |

Detta verifikat är utfärdat av Scrive. Information i kursiv stil är säkert verifierad av Scrive. Se de dolda bilagorna för mer information/bevis om detta dokument. Använd en PDF-läsare som t ex Adobe Reader som kan visa dolda bilagor för att se bilagorna. Observera att om dokumentet skrivs ut kan inte integriteten i papperskopian bevisas enligt nedan och att en vanlig papperutskrift saknar innehållet i de dolda bilagorna. Den digitala signaturen (elektroniska förseglingen) säkerställer att integriteten av detta dokument, inklusive de dolda bilagorna, kan bevisas matematiskt och oberoende av Scrive. För er bekvämlighet tillhandahåller Scrive även en tjänst för att kontrollera dokumentets integritet automatiskt på: https://scrive.com/verify

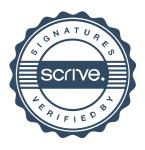